#### Review for the Final

COMS W4115 Prof. Stephen A. Edwards Fall 2004Columbia University Department of Computer Science

### **The Final**

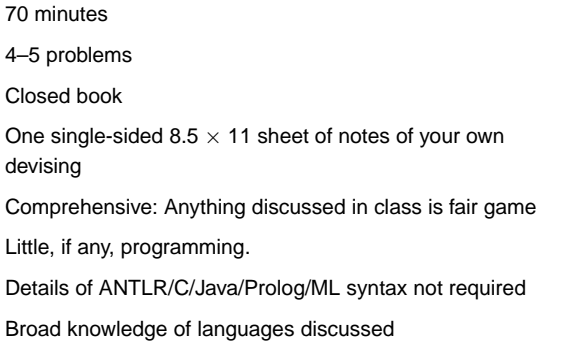

### **Compiling <sup>a</sup> Simple Program**

**int gcd(int a, int b) { while (a != b) { if (a <sup>&</sup>gt; b) <sup>a</sup> -= b; else b -= a; } return a; }**

### **Pre-Midterm Topics**

Structure of <sup>a</sup> Compiler Scripting Languages Scanning and Parsing Regular Expressions Context-Free Grammars Top-down Parsing Bottom-up Parsing ASTsName, Scope, and Bindings Control-flow constructs

### **What the Compiler Sees**

**int gcd(int a, int b) { while (a != b) { if (a <sup>&</sup>gt; b) <sup>a</sup> -= b; else b -= a; } return a; } i <sup>n</sup> t sp g <sup>c</sup> d ( i <sup>n</sup> t sp <sup>a</sup> , sp i n <sup>t</sup> sp <sup>b</sup> ) nl { nl sp sp <sup>w</sup> <sup>h</sup> <sup>i</sup> <sup>l</sup> <sup>e</sup> sp ( <sup>a</sup> sp ! <sup>=</sup> sp <sup>b</sup> ) sp { nl sp sp sp sp <sup>i</sup> f sp ( <sup>a</sup> sp <sup>&</sup>gt; sp b ) sp <sup>a</sup> sp - <sup>=</sup> sp b ; nl sp sp sp sp <sup>e</sup> l <sup>s</sup> <sup>e</sup> sp b sp - <sup>=</sup> sp a ; nl sp sp } nl sp sp <sup>r</sup> <sup>e</sup> <sup>t</sup> <sup>u</sup> <sup>r</sup> <sup>n</sup> sp a ; nl } nl**

Text file is <sup>a</sup> sequence of characters

### **Semantic Analysis Resolves Symbols**

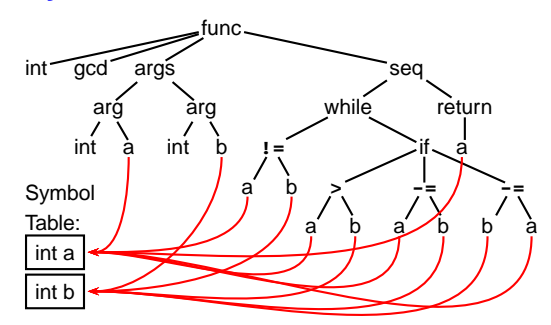

Types checked; references to symbols resolved

### **Post-Midterm Topics**

Types Static Semantic Analysis Code Generation Logic Programming (Prolog) Functional Programming (ML, Lambda Calculus)

### **Lexical Analysis Gives Tokens**

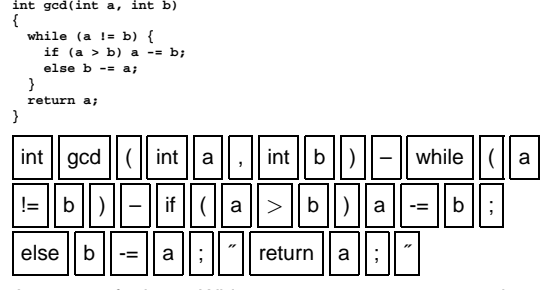

A stream of tokens. Whitespace, comments removed.

### **Parsing Gives an AST**

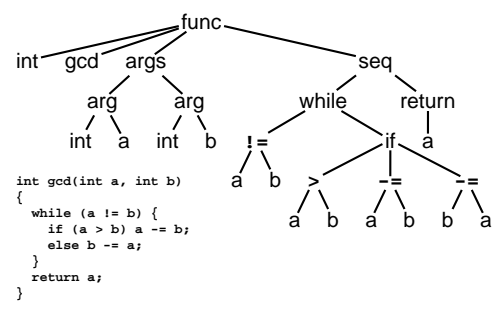

Abstract syntax tree built from parsing rules.

#### **Translation into 3-Address Code**

**L0: sne \$1, a, b seq \$0, \$1, 0 btrue \$0, L1 % while (a != b) sl \$3, b, <sup>a</sup> seq \$2, \$3, 0 btrue \$2, L4 % if (a <sup>&</sup>lt; b) sub a, a, b % <sup>a</sup> -= b jmp L5 L4: sub b, b, <sup>a</sup> % b -= <sup>a</sup> L5: jmp L0 L1: ret a int gcd(int a, int b) { while (a != b) { if (a <sup>&</sup>gt; b) <sup>a</sup> -= b; else b -= a; } return a; }**

Idealized assembly language w/ infinite registers

### **Describing Tokens**

**Alphabet**: A finite set of symbols Examples: { 0, 1 }, { A, B, C, . . . , Z }, ASCII, Unicode

**String**: A finite sequence of symbols from an alphabet Examples:  $\epsilon$  (the empty string), Stephen,  $\alpha\beta\gamma$ 

**Language**: A set of strings over an alphabet

Examples:  $\emptyset$  (the empty language),  $\{1, 11, 111, 1111\}$ , all English words, strings that start with <sup>a</sup> letter followed by any sequence of letters and digits

#### **Generation of 80386 Assembly**

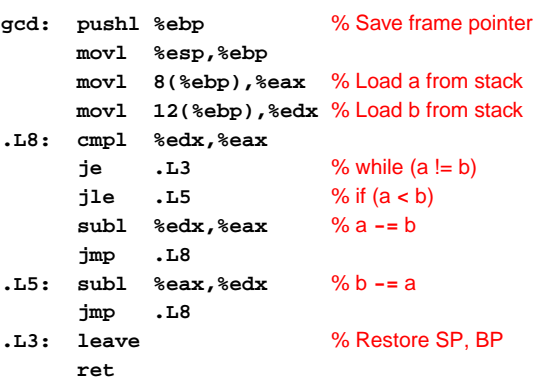

### **Scanning and Automata**

### **Operations on Languages**

Let  $L = \{ \epsilon, \text{wo } \}, M = \{ \text{ man, men } \}$ 

**Concatenation**: Strings from one followed by the other

 $LM = \{$  man, men, woman, women  $\}$ 

**Union**: All strings from each language

 $L \cup M = \{\epsilon,$  wo, man, men  $\}$ 

**Kleene Closure**: Zero or more concatenations

 $M^* = \{\epsilon, M, MM, MMM, \ldots\} =$  $\{\epsilon,$  man, men, manman, manmen, menman, menmen, manmanman, manmanmen, manmenman, ... }

### **Regular Expressions over an Alphabet** Σ

A standard way to express languages for tokens.

- 1.  $\epsilon$  is a regular expression that denotes  $\{\epsilon\}$
- 2. If  $a \in \Sigma$ ,  $a$  is an RE that denotes  $\{a\}$
- 3. If  $r$  and  $s$  denote languages  $L(r)$  and  $L(s)$ ,
	- $(r)|(s)$  denotes  $L(r) \cup L(s)$
	- $(r)(s)$  denotes  $\{tu : t \in L(r), u \in L(s)\}$
	- $\bullet \ \ (r)^*$  denotes  $\cup_{i=0}^{\infty}L^i$   $(L^0=\emptyset$  and  $L^i=LL^{i-1})$

### **Nondeterministic Finite Automata**

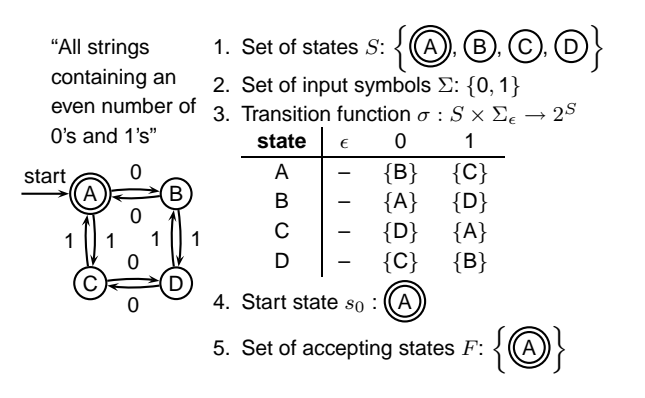

### **The Language induced by an NFA**

An NFA accepts an input string  $x$  iff there is a path from the start state to an accepting state that "spells out"  $x$ .

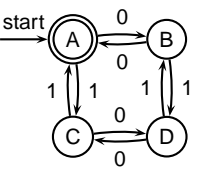

Show that the string "010010" is accepted.

AA) ) → (B) → (D C D B A  $0\frown 1$  $1 \bigcap 0 \bigcap 0 \bigcap 1 \bigcap 0$ 

### **Translating REs into NFAs**

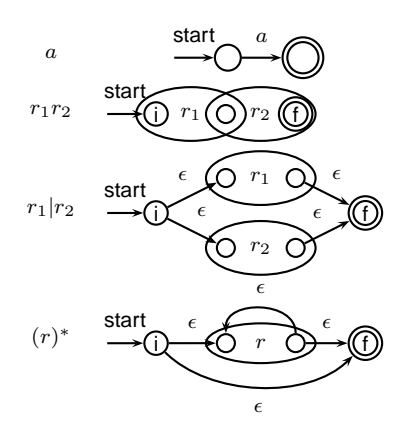

### **Translating REs into NFAs**

Example: translate  $(a|b)^*abb$  into an NFA

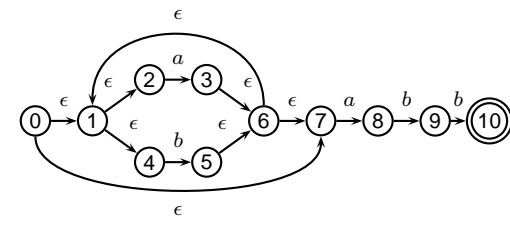

Show that the string " $aabb$ " is accepted.

0 1 2 3 6 7 8 9 10 a<sup>a</sup> b b

### **Simulating an NFA:** ·aabb**, -closure**

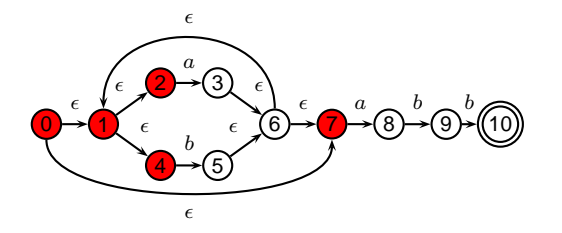

### **Simulating NFAs**

Problem: you must follow the "right" arcs to show that <sup>a</sup> string is accepted. How do you know which arc is right?

Solution: follow them all and sort it out later.

- "Two-stack" NFA simulation algorithm:
- 1. Initial states: the  $\epsilon$ -closure of the start state
- 2. For each character  $c,$ 
	- New states: follow all transitions labeled  $c$
	- Form the  $\epsilon$ -closure of the current states
- 3. Accept if any final state is accepting

### **Simulating an NFA:** <sup>a</sup>·abb

#### 00)—(1 22)→(3 4)→(5 66 <del>) →</del>( 7 ) → <mark>( 8 ) →</mark>( 9 )→((10  $\epsilon$  $\epsilon$ aЕ b $\epsilon$  $\epsilon$  $\epsilon$  $\epsilon$  a  $a = b = b$  $\epsilon$  $\epsilon$

### **Simulating an NFA:** ·aabb**, Start**

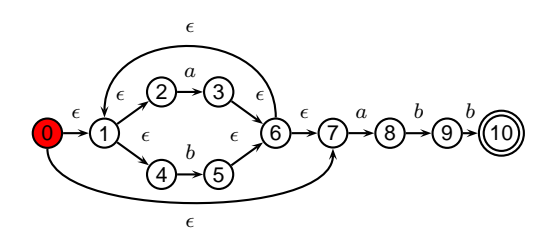

### **Simulating an NFA:** <sup>a</sup>·abb**, -closure**

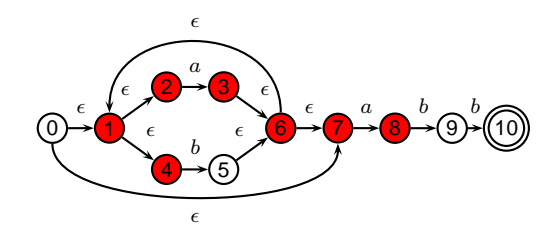

### **Simulating an NFA:** aa·bb

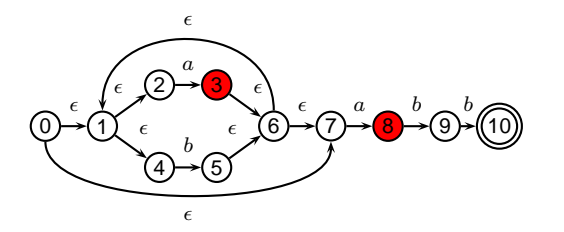

### **Simulating an NFA:** aa·bb**, -closure**

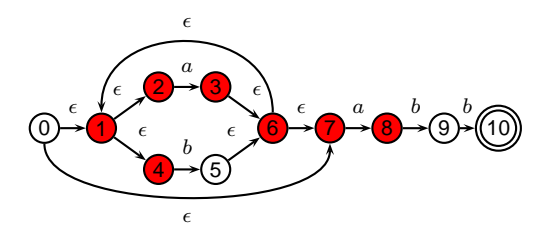

### **Simulating an NFA:** aab·b

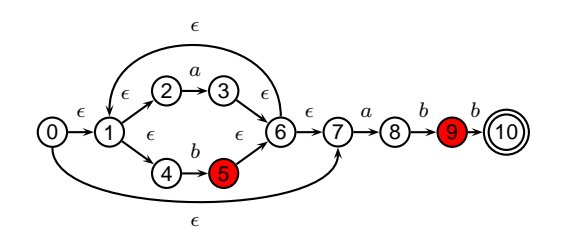

### **Simulating an NFA:** aab·b**, -closure**

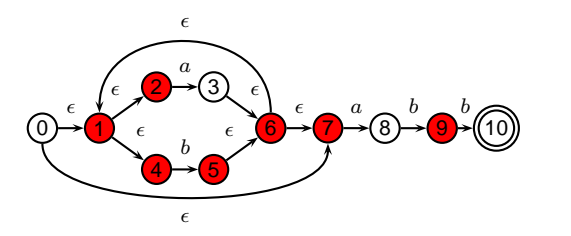

**Simulating an NFA:** aabb·

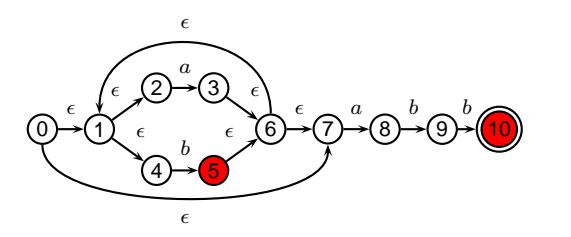

### **Simulating an NFA:** aabb·**, Done**

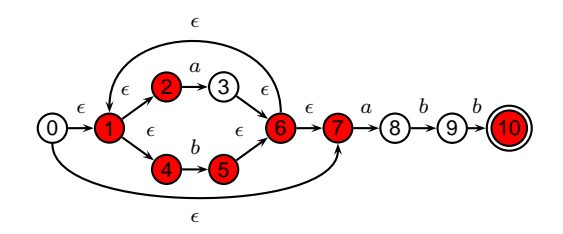

#### **Deterministic Finite Automata**

Restricted form of NFAs:

- No state has a transition on  $\epsilon$
- For each state  $s$  and symbol  $a$ , there is at most one edge labeled  $a$  leaving  $s$ .

Differs subtly from the definition used in COMS W3261 (Sipser, Introduction to the Theory of Computation)

Very easy to check acceptance: simulate by maintaining current state. Accept if you end up on an accepting state. Reject if you end on <sup>a</sup> non-accepting state or if there is no transition from the current state for the next symbol.

#### **Deterministic Finite Automata**

**ELSE: "else" ; ELSEIF: "elseif" ;**

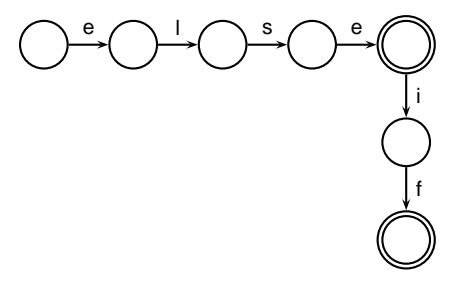

#### **Deterministic Finite Automata**

**IF: "if" ; ID: 'a'..'z' ('a'..'z' | '0'..'9')\* ; NUM: ('0'..'9')+ ;**

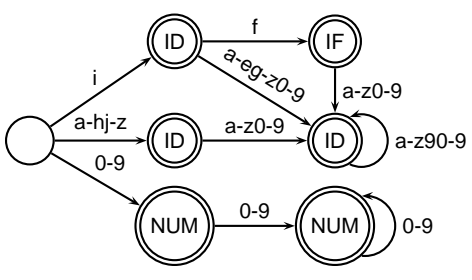

### **Subset construction for** (a|b)∗abb **(2)**

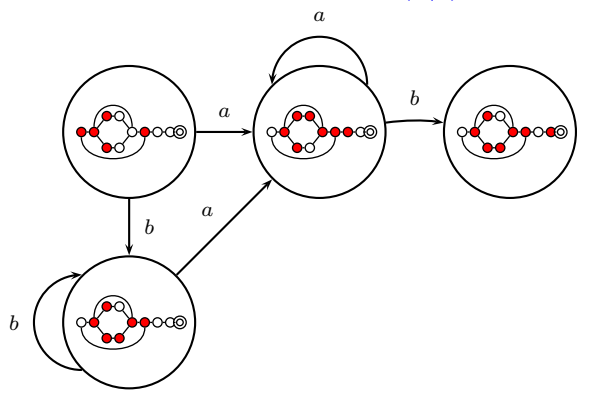

### **Building <sup>a</sup> DFA from an NFA**

Subset construction algorithm

Simulate the NFA for all possible inputs and track the states that appear.

Each unique state during simulation becomes <sup>a</sup> state in the DFA.

### **Subset construction for** (a|b)∗abb **(1)**

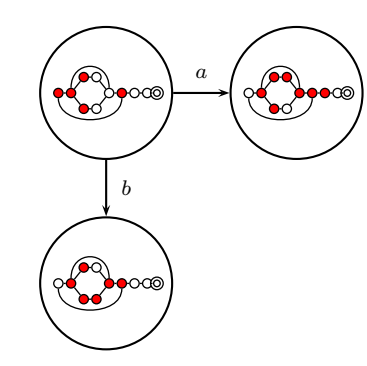

#### **Subset construction for** (a|b)∗abb **(3)**

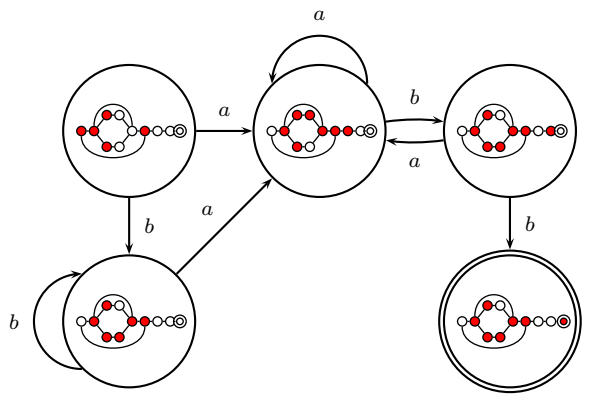

**Subset construction for** (a|b)∗abb **(4)**

#### aba $\bigcirc$ ●৹্ oď, aabba $\odot$  $\log$ b $\bullet$ >∙ b

### **Grammars and Parsing**

#### **Ambiguous Grammars**

A grammar can easily be ambiguous. Consider parsing

**3 - 4 \* 2 <sup>+</sup> 5**

#### with the grammar

```
e \to e + e | e - e | e * e | e / e
```
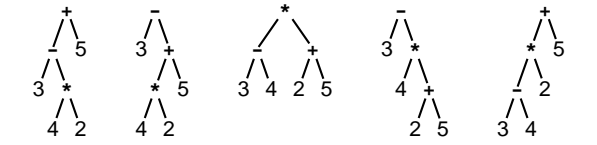

#### **Fixing Ambiguous Grammars**

Original ANTLR grammar specification

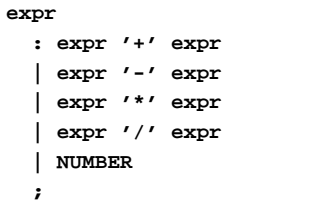

Ambiguous: no precedence or associativity.

#### **Assigning Precedence Levels**

Split into multiple rules, one per level

**expr : expr '+' expr | expr '-' expr | term ;**

**term : term '\*' term | term '/' term | atom ;**

**atom : NUMBER ;**

Still ambiguous: associativity not defined

### **Assigning Associativity**

Make one side or the other the next level of precedence

```
expr : expr '+' term
       | expr '-' term
      | term ;
term : term '*' atom
      | term '/' atom
     | atom ;
```
**atom : NUMBER ;**

### **A Top-Down Parser**

**}**

**stmt : 'if' expr 'then' expr | 'while' expr 'do' expr | expr ':=' expr ;**

**expr : NUMBER | '(' expr ')' ;** AST stmt() **{** switch (next-token) **{** case "if" : match("if"); expr(); match("then"); expr(); case "while" : match("while"); expr(); match("do"); expr(); case NUMBER or "(" : expr(); match(":="); expr(); **}**

### **Writing LL(k) Grammars**

Cannot have left-recursion

```
expr : expr '+' term | term ;
becomes
```
AST expr() **{** switch (next-token) **{** case NUMBER : expr(); /\* Infinite Recursion \*/

### **Writing LL(1) Grammars**

Cannot have common prefixes

```
expr : ID '(' expr ')'
     | ID '=' expr
```
becomes

AST expr() **{** switch (next-token) **{** case ID : match(ID); match('('); expr(); match(')'); case ID : match(ID); match('='); expr();

# **Bottom-up Parsing**

**: expr '+' term | expr '-' term | term ;** becomes**expr : expr ('+' term | '-' term ) | term**

Consolidate common prefixes:

**expr**

**;**

I

**Eliminating Common Prefixes**

**Rightmost Derivation**

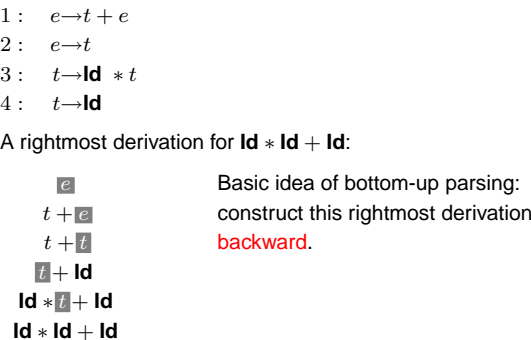

### **Eliminating Left Recursion**

Understand the recursion and add tail rules

```
expr
  : expr ('+' term | '-' term )
    | term
  ;
becomes
expr : term exprt ;
exprt : '+' term exprt
        | '-' term exprt
      | /* nothing */
      ;
```
**Handles**

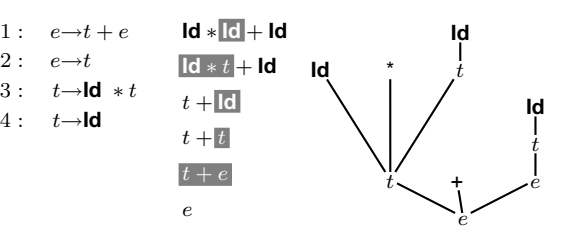

This is a reverse rightmost derivation for **Id** <sup>∗</sup> **Id** + **Id**.

Each highlighted section is <sup>a</sup> handle.

Taken in order, the handles build the tree from the leaves to the root.

### **Shift-reduce Parsing**

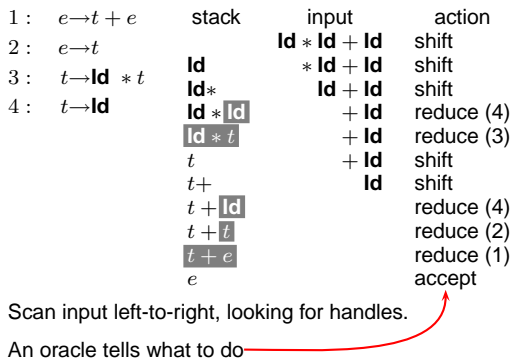

# **LR Parsing**

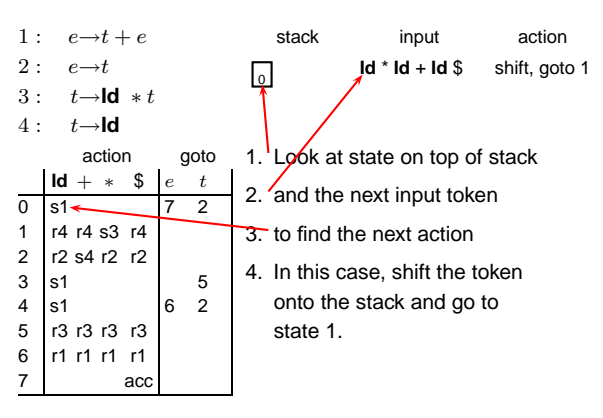

# **LR Parsing**

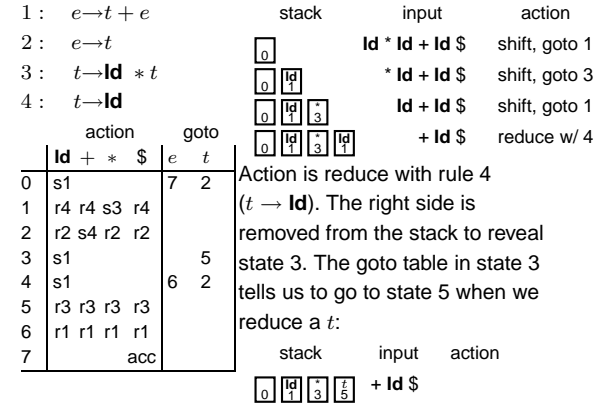

### **LR Parsing**

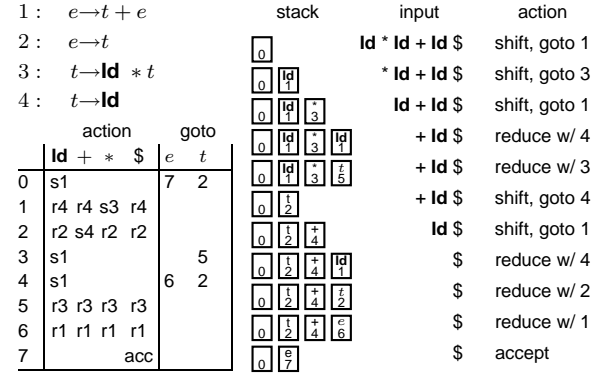

#### **Constructing the SLR Parse Table**

The states are places we could be in <sup>a</sup> reverse-rightmost derivation. Let's represent such <sup>a</sup> place with <sup>a</sup> dot.

1:  $e \rightarrow t + e$  $2:\quad e{\rightarrow} t$ 3 : t→**Id** <sup>∗</sup> t

4 : t→**Id**

Say we were at the beginning  $(e)$ . This corresponds to

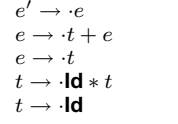

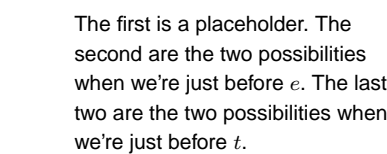

#### **Names, Objects, and Bindings**

# **Names, Objects, and Bindings**

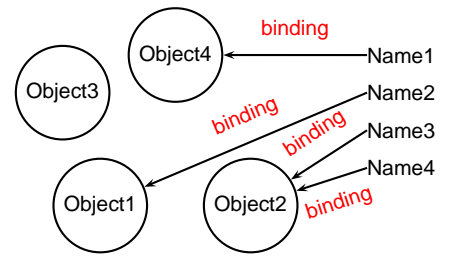

### **Constructing the SLR Parsing Table**

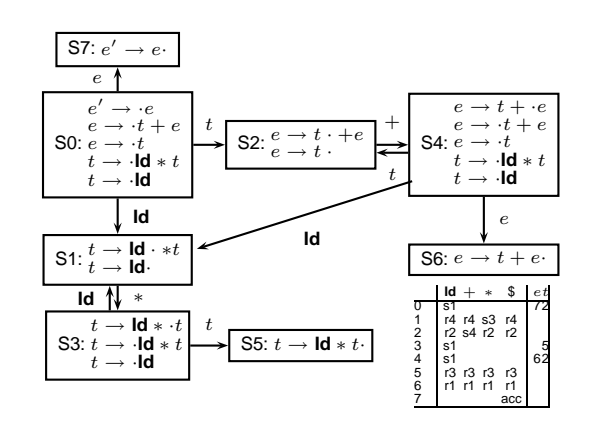

### **Activation Records**

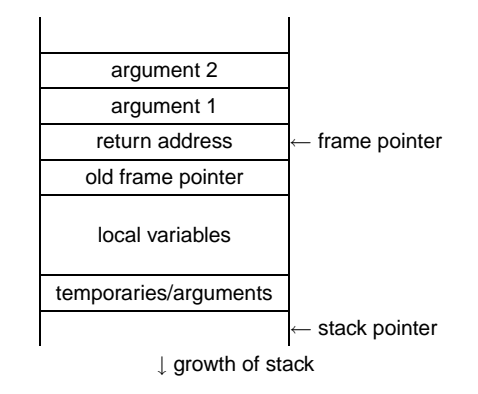

#### **Activation Records**

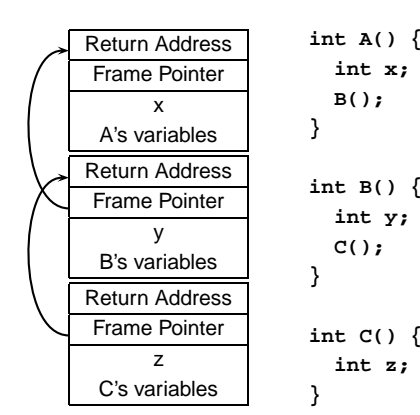

#### **Nested Subroutines in Pascal**

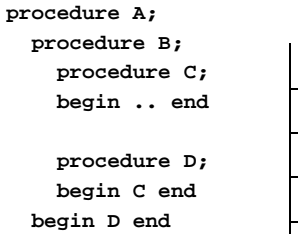

**procedure E; begin <sup>B</sup> end begin <sup>E</sup> end**

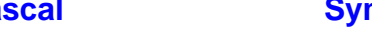

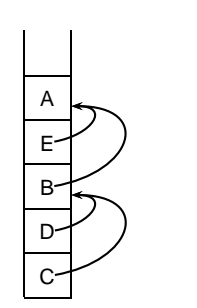

### **Symbol Tables in Tiger**

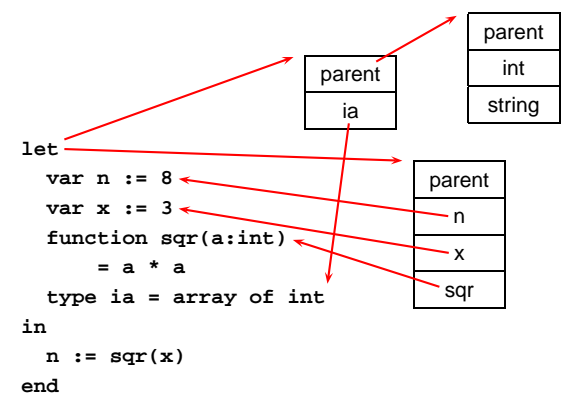

#### **Shallow vs. Deep binding**

```
static dynamic
                    shallow 1 2
                      deep 1 1
typedef int (*ifunc)();
ifunc foo() {
  int a = 1;
  int bar() { return a; }
  return bar;
}
int main() {
  ifunc f = foo();
  int a = 2;
  return (*f)();
}
```
#### **Static Semantic Analysis**

Lexical analysis: Make sure tokens are valid

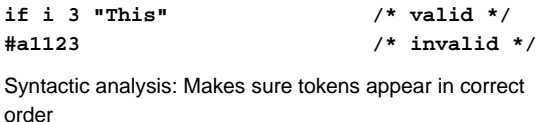

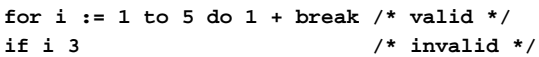

Semantic analysis: Makes sure program is consistent

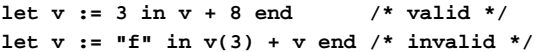

#### **Implementing multi-way branches**

```
switch (s) {
case 1: one(); break;
case 2: two(); break;
case 3: three(); break;
case 4: four(); break;
}
```

```
Obvious way:
```

```
if (s == 1) { one(); }
else if (s == 2) { two(); }
else if (s == 3) { three(); }
else if (s == 4) { four(); }
```
Reasonable, but we can sometimes do better.

#### **Shallow vs. Deep binding**

**static shallow** 2 **deep** 1 main() a(1,q) i <sup>=</sup> 1, p <sup>=</sup> q b reference a(2,b) ii = 2, p = b b**void a(int i, void (\*p)()) { void b() { printf("%d", i); } if (i=1) a(2,b) else (\*p)(); } void q() {} int main() { a(1,q); }**

### **Static Semantic Analysis**

#### **Static Semantic Analysis**

Basic paradigm: recursively check AST nodes.

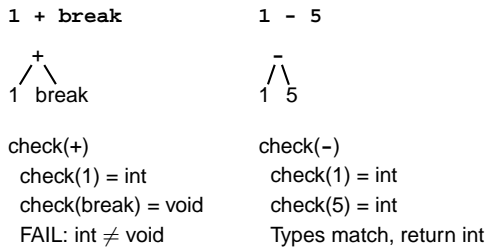

Ask yourself: at <sup>a</sup> particular node type, what must be true?

#### **Implementing multi-way branches**

If the cases are *dense*, a branch table is more efficient:

```
switch (s) {
case 1: one(); break;
case 2: two(); break;
case 3: three(); break;
case 4: four(); break;
}
```
**labels l[] <sup>=</sup> { L1, L2, L3, L4 }; /\* Array of labels \*/ if (s>=1 && s<=4) goto l[s-1]; /\* not legal C \*/ L1: one(); goto Break; L2: two(); goto Break; L3: three(); goto Break; L4: four(); goto Break; Break:**

#### **Mid-test Loops**

**{**

**}**

**while true do begin readln(line); if all\_blanks(line) then goto 100; consume\_line(line); end; 100:LOOPline := ReadLine; WHEN AllBlanks(line) EXIT; ConsumeLine(line) END;**

**Applicative- and Normal-Order Evaluation**

```
int p(int i) { printf("%d ", i); return i; }
void q(int a, int b, int c)
  int total = a;
  printf("%d ", b);
  total += c;
What is printed by
q( p(1), 2, p(3) );
```
### **Applicative- and Normal-Order Evaluation**

**int p(int i) { printf("%d ", i); return i; } void q(int a, int b, int c) { int total <sup>=</sup> a; printf("%d ", b); total += c; } q( p(1), 2, p(3) );** Applicative: arguments evaluated before function is called. Result: 1 3 2 Normal: arguments evaluated when used. Result: 1 2 3

### **Layout of Records and Unions**

Modern processors have byte-addressable memory.

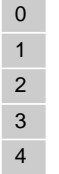

Many data types (integers, addresses, floating-point numbers) are wider than <sup>a</sup> byte.

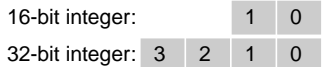

### **Layout of Records and Unions**

Most languages "pad" the layout of records to ensure alignment restrictions.

```
struct padded {
```

```
int x; /* 4 bytes */
char z; /* 1 byte */
short y; /* 2 bytes */
char w; /* 1 byte */
```
**};**

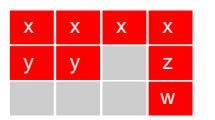

:Added padding

### **Applicative- vs. and Normal-Order**

Most languages use applicative order.

Macro-like languages often use normal order.

```
#define p(x) (printf("%d ",x), x)
#define q(a,b,c) total = (a), \
  printf("%d ", (b)), \
   total += (c)
```
**q( p(1), 2, p(3) );** Prints 1 2 3. Some functional languages also use normal order evaluation to avoid doing work. "Lazy Evaluation"

### **Layout of Records and Unions**

Modern memory systems read data in 32-, 64-, or 128-bit chunks:

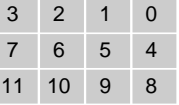

Reading an aligned 32-bit value is fast: <sup>a</sup> single operation.

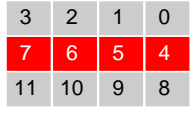

#### **Nondeterminism**

Nondeterminism is not the same as random:

Compiler usually chooses an order when generating code.

Optimization, exact expressions, or run-time values may affect behavior.

Bottom line: don't know what code will do, but often know set of possibilities.

```
int p(int i) { printf("%d ", i); return i; }
int q(int a, int b, int c) {}
q( p(1), p(2), p(3) );
Will not print 5 6 7. It will print one of
1 2 3, 1 3 2, 2 1 3, 2 3 1, 3 1 2, 3 2 1
```
### **Layout of Records and Unions**

Slower to read an unaligned value: two reads plus shift.

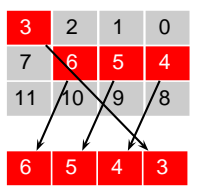

SPARC prohibits unaligned accesses. MIPS has special unaligned load/store instructions. x86, 68k run more slowly with unaligned accesses.

### **Allocating Fixed-Size Arrays**

Local arrays with fixed size are easy to stack.

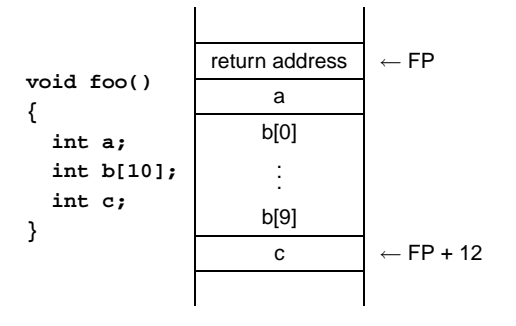

### **Allocating Variable-Sized Arrays**

Variable-sized local arrays aren't as easy.

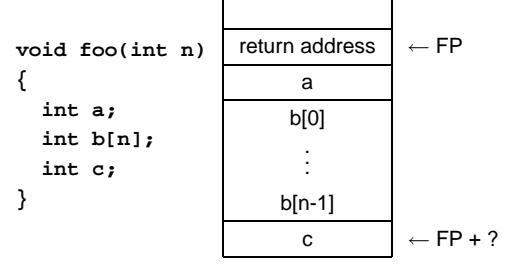

Doesn't work: generated code expects <sup>a</sup> fixed offset for c. Even worse for multi-dimensional arrays.

### **Allocating Variable-Sized Arrays**

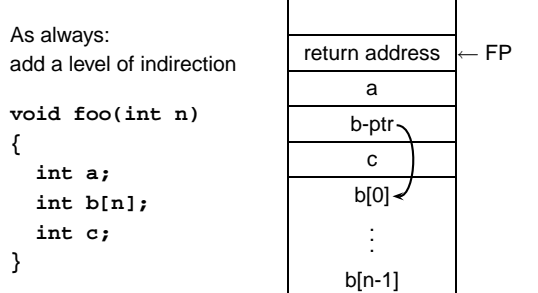

Variables remain constant offset from frame pointer.

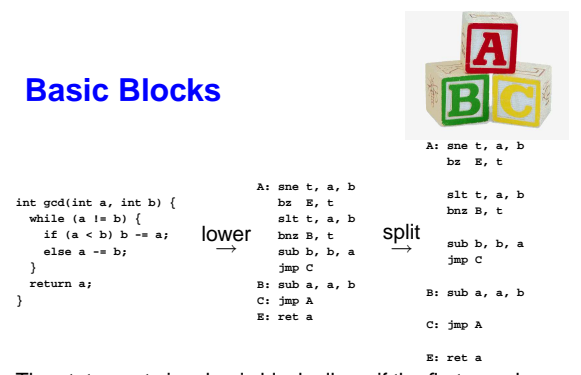

The statements in <sup>a</sup> basic block all run if the first one does. Starts with <sup>a</sup> statement following <sup>a</sup> conditional branch or is a branch target.

Usually ends with <sup>a</sup> control-transfer statement.

### **Unification**

Part of the search procedure that matches patterns.

The search attempts to match <sup>a</sup> goal with <sup>a</sup> rule in the database by <mark>unifying</mark> them.

Recursive rules:

- A constant only unifies with itself
- Two structures unify if they have the same functor, the same number of arguments, and the corresponding arguments unify
- A variable unifies with anything but forces an equivalence

### **Stack-Based IR: Java Bytecode**

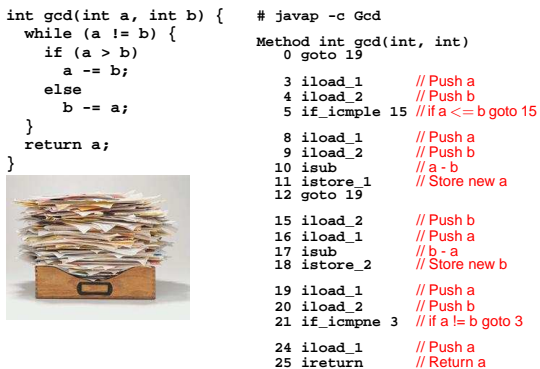

### **Register-Based IR: Mach SUIF**

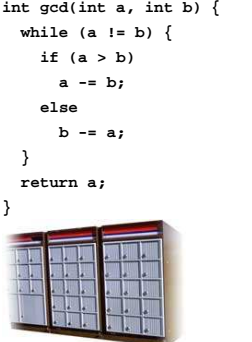

**gcd: gcd.\_gcdTmp0: sne \$vr1.s32 <- gcd.a,gcd.b seq \$vr0.s32 <- \$vr1.s32,0 btrue \$vr0.s32,gcd.\_gcdTmp1** // if !(a != b) goto Tmp1 **sl \$vr3.s32 <- gcd.b,gcd.a seq \$vr2.s32 <- \$vr3.s32,0 btrue \$vr2.s32,gcd.\_gcdTmp4** // if !(a <sup>&</sup>lt; b) goto Tmp4 **mrk 2, 4** // Line number 4 **sub \$vr4.s32 <- gcd.a,gcd.b mov gcd.\_gcdTmp2 <- \$vr4.s32 mov gcd.a <- gcd.\_gcdTmp2** // <sup>a</sup> <sup>=</sup> <sup>a</sup> - b **jmp gcd.\_gcdTmp5 gcd.\_gcdTmp4: mrk 2, 6 sub \$vr5.s32 <- gcd.b,gcd.a mov gcd.\_gcdTmp3 <- \$vr5.s32 mov gcd.b <- gcd.\_gcdTmp3** // b <sup>=</sup> b - <sup>a</sup> **gcd.\_gcdTmp5: jmp gcd.\_gcdTmp0**

**gcd.\_gcdTmp1: mrk 2, 8 ret gcd.a** // Return <sup>a</sup>

### **Control-Flow Graphs**

**}**

一

A CFG illustrates the flow of control among basic blocks.

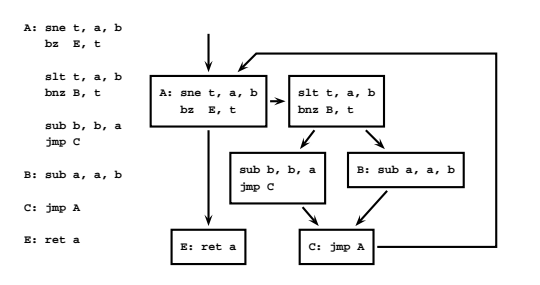

### **Separate Compilation**

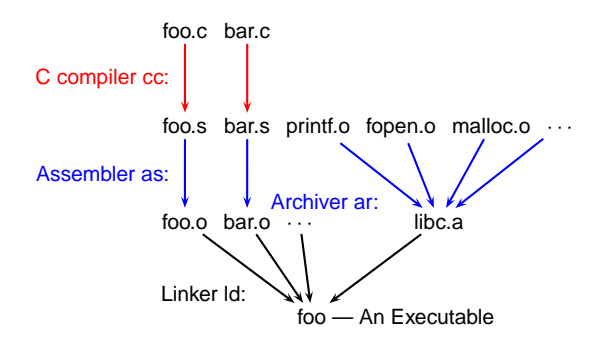

**Unification Examples**

**no**

**X**

**no**

**X**

**no**

**X**

**Y**

**no**

**no**

The **<sup>=</sup>** operator checks whether two structures unify:

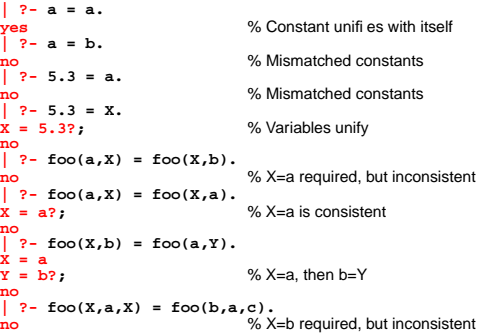

### **The Searching Algorithm**

search(goal  $g$ , variables  $e$ )

for each clause  $h$   $\boldsymbol{:}$  -  $t_1,\ldots,t_n$  in the database

 $e =$  unify $(g,\,h,\,e)$ 

if successful,

for each term  $t_1, \ldots, t_n,$ 

 $e = \mathsf{search}(t_k,\, e)$ 

if all successful, return  $e$ 

return **no**

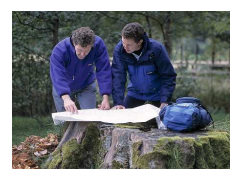

#### **Order Affects Efficiency**

**edge(a, b). edge(b, c). edge(c, d). edge(d, e). edge(b, e). edge(d, f). path(X, X). path(X, Y) : edge(X, Z), path(Z, Y).** path(a,a) path(a,a)=path(X,X) X=ayes

Consider the query

**?- path(a, a)**.

Good programming practice: Put the easily-satisfied clauses first.

**A more complex function**

**- fun max <sup>a</sup> b <sup>=</sup> = if <sup>a</sup> <sup>&</sup>gt; b then <sup>a</sup> else b; val max <sup>=</sup> fn : int -> int -> int - max 10 5; val it <sup>=</sup> 10 : int - max 5 10; val it <sup>=</sup> 10 : int** Notice the odd type:

**int -> int -> int**

This is a function that takes an integer and returns <sup>a</sup> function that takes <sup>a</sup> function and returns an integer.

#### **More recursive fun**

**- fun map (f, l) <sup>=</sup> = if null l then nil = else f (hd l) :: map(f, tl l); val map <sup>=</sup> fn : ('a -> 'b) \* 'a list -> 'b list**

**- fun add5 <sup>x</sup> <sup>=</sup> <sup>x</sup> <sup>+</sup> 5; val add5 <sup>=</sup> fn : int -> int**

**- map(add5, [10,11,12]); val it <sup>=</sup> [15,16,17] : int list**

### **Order Affect Efficiency**

**edge(a, b). edge(b, c). edge(c, d). edge(d, e). edge(b, e). edge(d, f). path(X, Y) : edge(X, Z), path(Z, Y). path(X, X).** Consider the query **?- path(a, a)**.

path(a,a) path(a,a)=path(X,Y) X=a Y=a edge(a,Z) edge(a,Z)=edge(a,b) Z=b $\blacksquare$ path(b,a)

Will eventually produce the right answer, but will spend much more time doing so.

### **Currying**

Functions are first-class objects that can be manipulated with abandon and treated just like numbers.

**- fun max <sup>a</sup> b <sup>=</sup> if <sup>a</sup> <sup>&</sup>gt; b then <sup>a</sup> else b; val max <sup>=</sup> fn : int -> int -> int - val max5 <sup>=</sup> max 5; val max5 <sup>=</sup> fn : int -> int** BETARDE CANTES **- max5 4; ŘETAPAR val it <sup>=</sup> 5 : int - max5 6; val it <sup>=</sup> 6 : int**

**Reduce**

Another popular functional language construct:

**fun reduce (f, z, nil) <sup>=</sup> <sup>z</sup> | reduce (f, z, h::t) <sup>=</sup> f(h, reduce(f, z, t));** If **f** is "−", **reduce(f,z,a::b::c)** is <sup>a</sup> <sup>−</sup> (b <sup>−</sup> (<sup>c</sup> <sup>−</sup> <sup>z</sup>)) **- reduce( fn (x,y) => <sup>x</sup> - y, 0, [1,5]); val it <sup>=</sup> ˜4 : int**

**- reduce( fn (x,y) => <sup>x</sup> - y, 2, [10,2,1]); val it <sup>=</sup> 7 : int**

#### **Simple functional programming in ML**

A function that squares numbers:

```
% sml
Standard ML of New Jersey, Version 110.0.7
- fun square x = x * x;
val square = fn : int -> int
- square 5;
val it = 25 : int
```
### **Fun with recursion**

**- fun addto (l,v) <sup>=</sup>**

- **= if null l then nil**
- **= else hd l <sup>+</sup> <sup>v</sup> :: addto(tl l, v);**
- **val addto <sup>=</sup> fn : int list \* int -> int list**

### **- addto([1,2,3],2);**

**val it <sup>=</sup> [3,4,5] : int list**

**Another Example**

Consider

```
- fun find1(a,b) =
= if b then true else (a = 1);
val find1 = fn : int * bool -> bool
- reduce(find1, false, [3,3,3]);
val it = false : bool
```

```
- reduce(find1, false, [5,1,2]);
val it = true : bool
```
### **The Lambda Calculus**

Fancy name for rules about how to represent and evaluate expressions with unnamed functions.

Theoretical underpinning of functional languages. Side-effect free.

Very different from the Turing model of <sup>a</sup> store with evolving state.

ML:

The Lambda Calculus:

**fn <sup>x</sup> => 2 \* x;**

 $\lambda x.*$  2  $x$ 

English:

"the function of  $x$  that returns the product of two and  $x$ "

### **Calling Lambda Functions**

To invoke <sup>a</sup> Lambda function, we place it in parentheses before its argument.

Thus, calling  $\lambda x \times 2 x$  with 4 is written

 $(\lambda x. * 2)$  4

This means 8.

Curried functions need more parentheses:

 $(\lambda x.(\lambda y. * (+ x y) 2) 4) 5$ 

This binds 4 to  $y$ , 5 to  $x$ , and means 18.

### **Evaluating Lambda Expressions**

We need a reduction rule to handle  $\lambda$ s:

 $(\lambda x \times 2 x) 4$ (<sup>∗</sup> <sup>2</sup> 4) 8

This is called  $\beta$ -reduction.

The formal parameter may be used several times:

 $(\lambda x + x x) 4$  $(+ 44)$ 

8

### **Bound and Unbound Variables**

In  $\lambda x.*$   $2$   $x,$   $x$  is a *bound variable*. Think of it as a formal parameter to <sup>a</sup> function.

" $*$   $2$   $x$ " is the *body*.

The body can be any valid lambda expression, including another unnnamed function.

 $\lambda x.\lambda y. * (+ x y) 2$ 

"The function of  $x$  that returns the function of  $y$  that returns the product of the sum of  $x$  and  $y$  and 2."

# **Grammar of Lambda Expressions**

Utterly trivial:

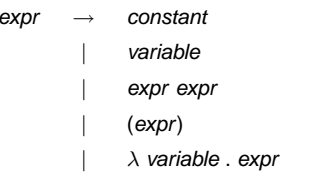

Somebody asked whether <sup>a</sup> language needs to have <sup>a</sup> large syntax to be powerful. Clearly, the answer is <sup>a</sup> resounding "no."

### **Beta-reduction**

#### May have to be repeated:

 $((\lambda x.(\lambda y. - x y)) 5) 4$  $(\lambda y - 5 y) 4$  $(-54)$ 1Functions may be arguments:  $(\lambda f.f.3)$  $(\lambda x + x 1)3$  $(+ 3 1)$ 4

**Arguments**

 $\lambda x.\lambda y. * (+ x y) 2$ 

is equivalent to the ML

**fn <sup>x</sup> => fn y => (x <sup>+</sup> y) \* 2;**

All lambda calculus functions have <sup>a</sup> single argument.

As in ML, multiple-argument functions can be built through such "currying."

In this context, currying has nothing to do with Indian cooking. It is due to Haskell Brooks Curry (1900–1982), who contributed to the theory of functional programming. The Haskell functional language is named after him.

# **Evaluating Lambda Expressions**

Pure lambda calculus has no built-in functions; we'll be impure.

To evaluate  $(+$   $(*$  5 6)  $(*$  8 3)), we can't start with  $+$ because it only operates on numbers.

There are two *reducible expressions*:  $(* 5 6)$  and  $(* 8 3)$ . We can reduce either one first. For example:

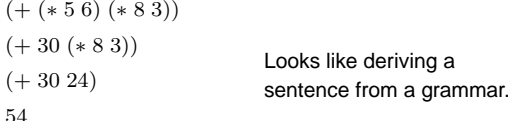

### **More Beta-reduction**

#### Repeated names can be tricky:

 $(\lambda x.(\lambda x + (-x 1)) x 3) 9$  $(\lambda x + (-x 1)) 9 3$ + (<sup>−</sup> <sup>9</sup> 1) <sup>3</sup> + 8 3 11

In the first line, the inner  $x$  belongs to the inner  $\lambda,$  the outer  $x$  belongs to the outer one.

#### **Free and Bound Variables**

In an expression, each appearance of <sup>a</sup> variable is either "free" (unconnected to a  $\lambda$ ) or bound (an argument of a  $\lambda$ ).

β-reduction of  $(λx.E)$  y replaces every x that occurs free *in*  $E$  *with*  $y.$ 

Free or bound is <sup>a</sup> function of the position of each variable and its context.

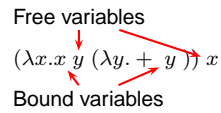

### **Reduction Order**

The order in which you reduce things can matter.  $(\lambda x.\lambda y.y)$   $((\lambda z.z)$   $(\lambda z.z)$ ) We could choose to reduce one of two things, either  $(\lambda z. z z) (\lambda z. z z)$ or the whole thing  $(\lambda x.\lambda y.y)$   $((\lambda z.z) (\lambda z.z)$ 

#### **Applicative vs. Normal Order**

Applicative order reduction: Always reduce the leftmost innermost redex.

Normative order reduction: Always reduce the leftmost outermost redex.

For  $(\lambda x.\lambda y.y)$   $(\ (\lambda z.z\ z)\ (\lambda z.z\ z)\ )$ , applicative order reduction never terminated but normative order did.

### **Alpha conversion**

One way to confuse yourself less is to do  $\alpha$ -conversion.

This is renaming a  $\lambda$  argument and its bound variables.

Formal parameters are only names: they are correct if they are consistent.

 $\lambda x.(\lambda x.x)$   $( + 1 x) \leftrightarrow_{\alpha} \lambda x.(\lambda y.y)$   $( + 1 x)$ 

#### **Reduction Order**

Reducing  $(\lambda z. z z) (\lambda z. z z)$  effectively does nothing because  $(\lambda z. z~z)$  is the function that calls its first argument on its first argument. The expression reduces to itself:

 $(\lambda z. z z) (\lambda z. z z)$ 

So always reducing it does not terminate.

However, reducing the outermost function does terminate because it ignores its (nasty) argument:

 $(\lambda x.\lambda y.y)$   $((\lambda z.z) (\lambda z.z)$  $\lambda y.y$ 

#### **Alpha Conversion**

An easier way to attack the earlier example:

 $(\lambda x.(\lambda x + (-x 1)) x 3) 9$  $(\lambda x.(\lambda y. + (-y 1)) x 3) 9$  $(\lambda y + (-y 1)) 9 3$ + (<sup>−</sup> <sup>9</sup> 1) <sup>3</sup> + 8 3 11

#### **Reduction Order**

The *redex* is a sub-expression that can be reduced. The *leftmost re*dex is the one whose  $\lambda$  is to the left of all other redexes. You can guess which is the *rightmost*.

The *outermost* redex is not contained in any other.

The *innermost* redex does not contain any other.

For  $(\lambda x.\lambda y.y)$   $(\ (\lambda z.z\ z)\ (\lambda z.z\ z)\ ),$ 

 $(\lambda z. z z) (\lambda z. z z)$  is the leftmost innermost and

 $(\lambda x.\lambda y.y)$  (  $(\lambda z.z)$   $(\lambda z.z)$ ) is the leftmost outermost.

#### **Applicative vs. Normal Order**

Applicative: reduce leftmost innermost "evaluate arguments before the function itself" eager evaluation, call-by-value, usually more efficient

Normative: reduce leftmost outermost "evaluate the function before its arguments" lazy evaluation, call-by-name, more costly to implement,

accepts <sup>a</sup> larger class of programs

#### **Normal Form**

A lambda expression that cannot be reduced further is in normal form.Thus,  $\lambda y.y$ is the normal form of  $(\lambda x.\lambda y.y)$   $((\lambda z.z) (\lambda z.z)$ 

### **Normal Form**

Not everything has <sup>a</sup> normal form

 $(\lambda z.z\ z)\ (\lambda z.z\ z)$ 

can only be reduced to itself, so it never produces an non-reducible expression.

"Infinite loop."